## Mobile Banking Guideline

How to update Income Proof

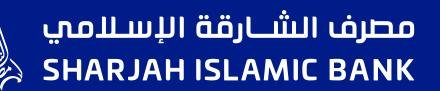

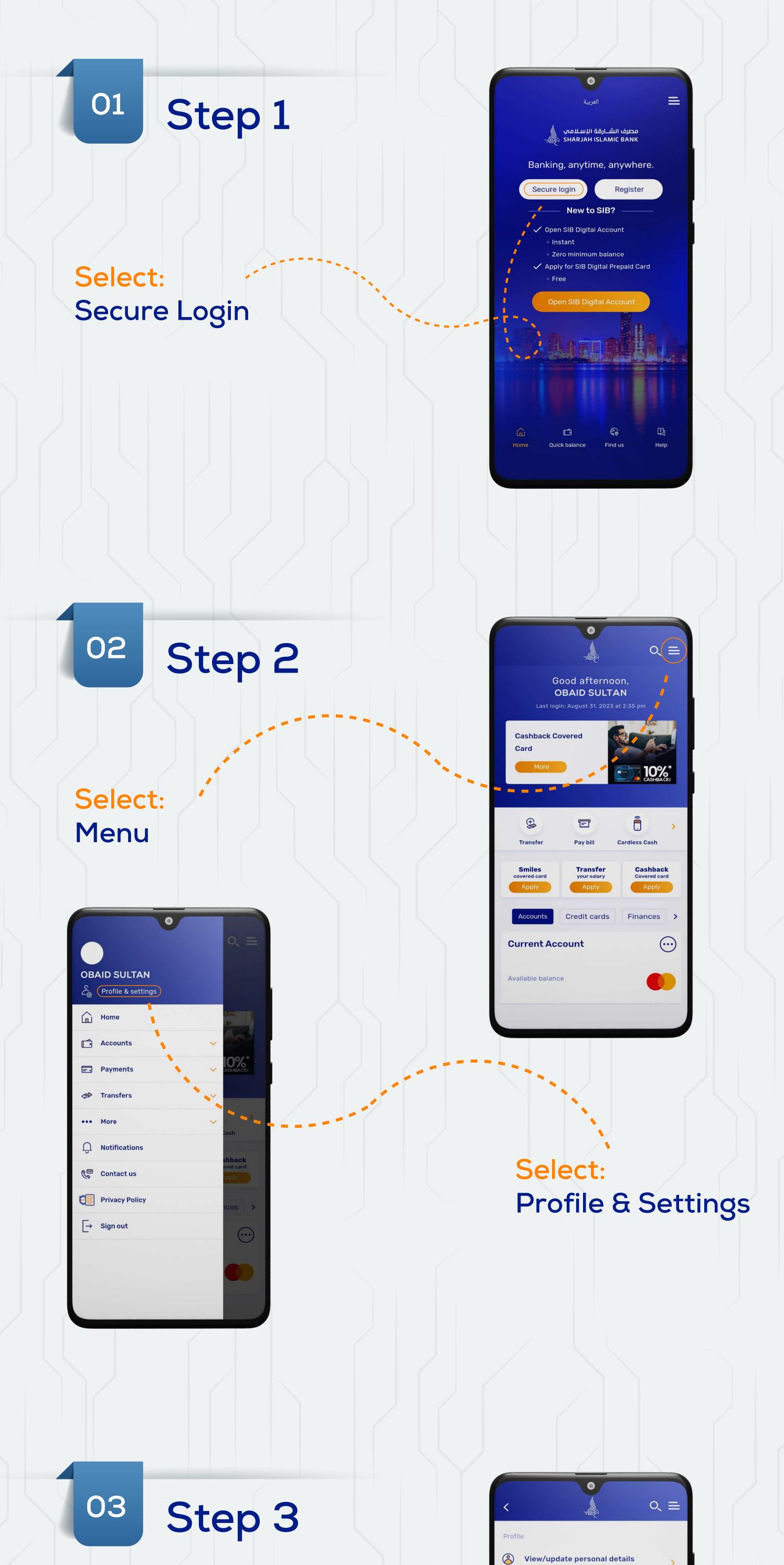

## Select: Update income proof

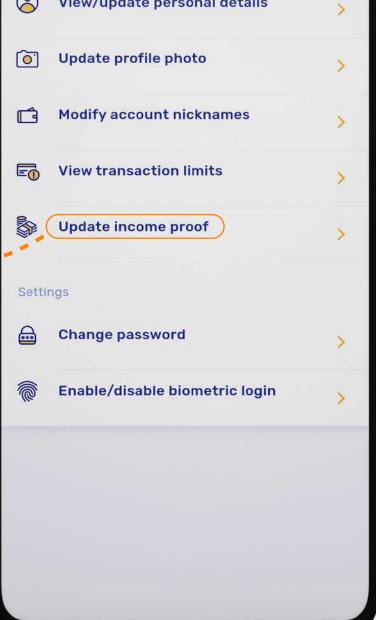

## 04 Step 4

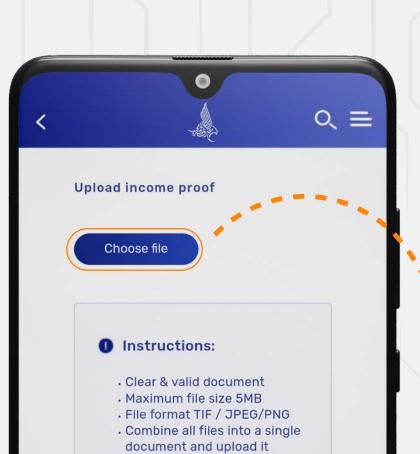

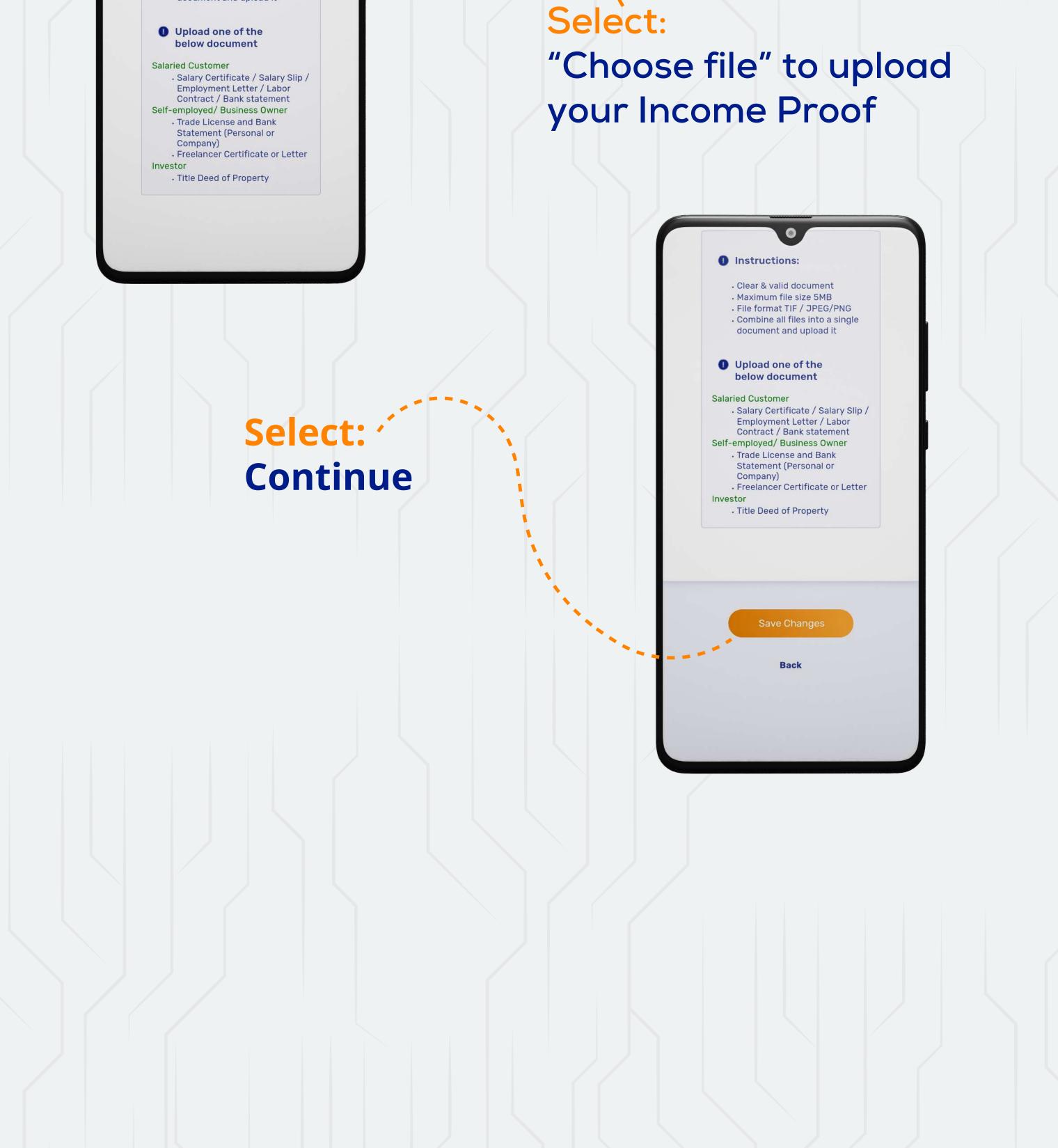